#### BAC BLANC – MATHÉMATIQUES – TERMINALE STMG –

#### Durée de l'épreuve : 3 heures

Le sujet comporte [6](#page-5-0) pages.

Seule l'annexe est à rendre avec la copie.

Les calculs doivent être détaillés. Les calculatrices sont autorisées, conformément à la réglementation en vigueur, mais les échanges sont interdits !

Les exercices sont indépendants. Dans chaque exercice, le candidat peut admettre un résultat précédemment donné dans le texte pour aborder les questions suivantes, à condition de l'indiquer clairement sur la copie.

La qualité et la précision de la rédaction seront prises en compte dans l'appréciation des copies.

## Exercice 1 — Centres étrangers - juin 2014 *5 points*

*Les deux parties de l'exercice peuvent être traitées de manière indépendante.*

#### Partie A

La feuille de calcul ci-dessous traduit l'évolution du prix moyen des maisons dans une ville donnée entre 2006 et 2011. Elle indique également le taux d'évolution annuel (arrondi à 0,1 %) de ce prix, et son indice, avec 100 pour indice de base en 2006.

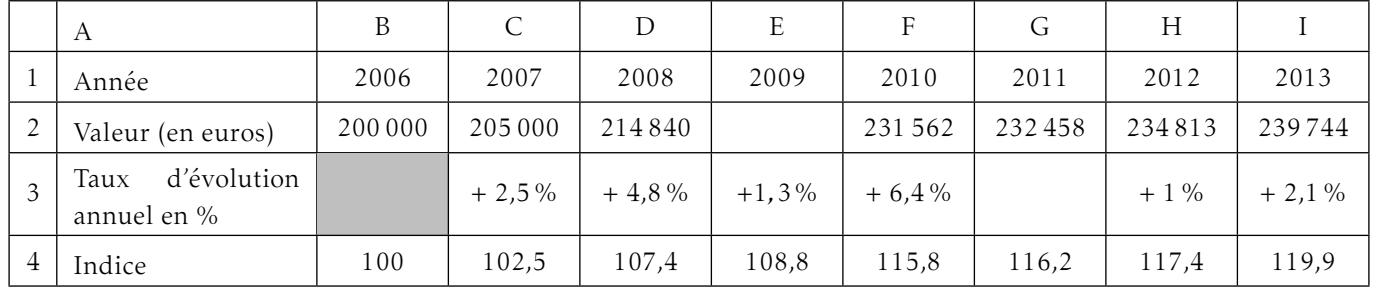

Ainsi, entre les années 2006 et 2007, le prix moyen des maisons de la ville a augmenté de 2,5 %.

1. a) Déterminer le prix moyen des maisons en 2009, arrondi à l'euro.

le prix augmente de 1,3 % par rapport à l'année précédente, donc 214840  $\times$   $\left(1+\frac{1,3}{100}\right)$  $\simeq 217633.$ 

- b) Déterminer le taux d'évolution du prix moyen des maisons entre 2010 et 2011 arrondi à 0,1 %. taux d'évolution =  $\frac{\text{prix final} - \text{prix initial}}{\text{prix initial}}$  = 232 458 − 231 562 ' 0*,*003 86 soit une augmentation d'environ 231 562 0,38 %
- 2. Parmi les propositions ci-dessous indiquer les deux formules que l'on peut saisir dans la cellule C4 pour obtenir, après recopie vers la droite, les valeurs de la plage de cellules C4:I4. a) =C2/B2  $\ast$ \$B\$4 b) =C2/200000  $\ast$  100 c) =\$C2/\$B\$2  $\ast$ B4 d) =C2/\$B\$2  $\ast$ B\$4

# Partie B

Madame Économe décide de faire fructifier son capital à partir du 1<sup>er</sup> janvier 2015 sur un compte à intérêts composés au taux annuel de 5 %. (c'est à dire que chaque 1<sup>er</sup> janvier le solde du compte est augmenté de 5 % du solde précédent). Elle hésite entre deux options.

1. Première option : effectuer un versement unique de 10 000  $\epsilon$ .

Soit *n* un entier naturel. On note *u<sup>n</sup>* le capital en euros acquis le 1er janvier de l'année (2015 + *n*). Ainsi  $u_0 = 10000$ .

a) Calculer  $u_1$ .

 $u_1 = u_0 \times \left(1 + \frac{5}{100}\right) = 10500$ 

b) Préciser la nature de la suite (*un*) pour passer d'un terme au suivant il faut multiplier par 1,05 : c'est une suite géométrique.

- 2. Deuxième option : effectuer au 1<sup>er</sup> janvier de chaque année un versement de 1 000  $\epsilon$  à partir de 2015. On note C*<sup>n</sup>* le capital, en euros, au 1er janvier de l'année (2015+*n*), une fois le versement de 1 000 € effectué. Ainsi  $C_0 = 1000$ .
	- a) Expliquer pourquoi on a, pour tout entier naturel *n* :

 $C_{n+1} = 1,05 C_n + 1000.$ 

Pour l'année *n* + 1, le capital de l'année *n*, noté C*<sup>n</sup>* est augmenté de 5 % c'est à dire que C*<sup>n</sup>* est multiplié par

 $\left(1 + \frac{5}{100}\right)$  = 1,05 ; puis madame Économe ajourte 1 000 €, donc au final : C<sub>n+1</sub> = 1,05 C<sub>n</sub> + 1 000.

b) On considère l'algorithme suivant :

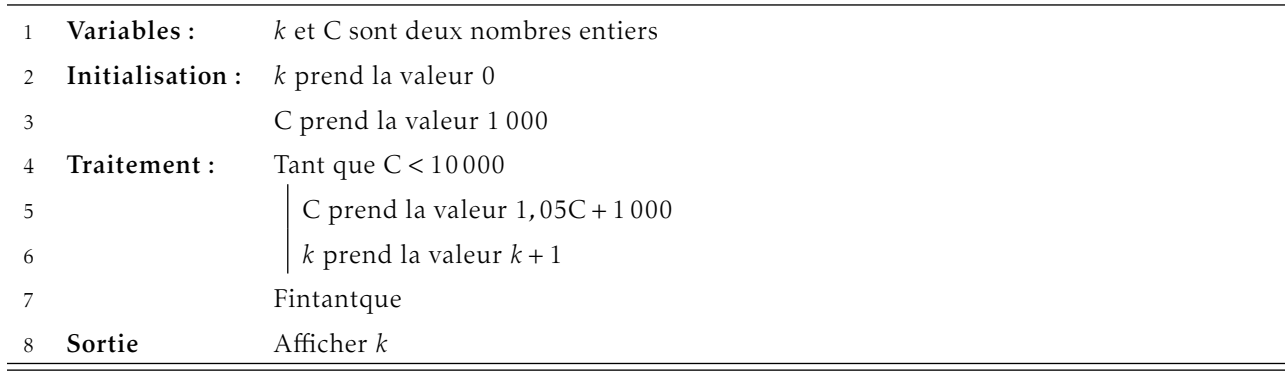

L'algorithme affiche le résultat  $k = 8$ .

Donner une interprétation de ce résultat pour le capital de Madame Économe.

*k* représente le nombre d'années nécessaires pour que le capital dépasse 10 000 €.

## Exercice 2 — Polynésie - juin 2014 *5 points*

*Cet exercice comporte deux parties largement indépendantes*

### Partie A

Dans un petit village, la mairie a organisé une fête locale : un certain nombre d'entrées gratuites ont été distribuées aux habitants et des stands ont été installés pour la vente de produits locaux.

Les organisateurs estiment que 40 % des visiteurs de la fête ont eu une entrée gratuite, les autres ont payé leur entrée.

De plus, parmi les visiteurs ayant une entrée gratuite, 45 % ont effectué un achat dans un des stands. Parmi ceux ayant payé leur entrée, 60 % n'ont rien acheté.

On interroge au hasard un des visiteurs de la fête à la fin de la journée.

On note

- G l'événement : « le visiteur a eu une entrée gratuite »,
- A l'événement : « le visiteur a effectué un achat ».

On notera  $\overline{G}$  l'événement contraire de G et  $\overline{A}$  l'événement contraire de A.

1. Donner la valeur de la probabilité  $P_G(A)$ .

P<sub>G</sub>(A) représente la probabilité d'avoir effectué un achat sachant que l'entrée est gratuite ; c'est 45 %.

2. Recopier et compléter *sur votre copie* l'arbre de probabilité ci-dessous

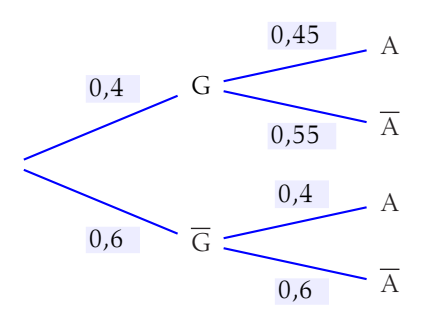

- 3. Calculer la probabilité de l'événement suivant : « le visiteur a payé son entrée et a effectué un achat ».  $P(\overline{G} \cap A) = P(\overline{G}) \times P_{\overline{G}}(A) = 0, 6 \times 0, 4 = 0, 24$
- 4. Montrer que la probabilité que le visiteur ait effectué un achat est 0,42. d'après la formule des probabilités totales : P(A) = P(A∩G)+ P(A∩G) = 0*,*4×0*,*45+ 0*,*6×0*,*4 = 0*,*18+ 0*,*24 = 0*,*42
- 5. Calculer la probabilité que le visiteur ait payé son entrée sachant qu'il a effectué un achat. *On arrondira à* 0*,*01 *près le résultat.*

On cherche  $P_A(\overline{G}) = \frac{P(A \cap \overline{G})}{P(A)} = \frac{0,24}{0,42}$  $\frac{0,21}{0,42} \approx 0,57$ 

## Partie B

*Dans cette partie, on arrondira les résultats à* 0*,*01 *près*

On rappelle que la probabilité qu'un visiteur ait effectué un achat vaut 0*,*42.

On interroge un groupe de 15 visiteurs.

Dans cette question, on suppose que la réponse d'un visiteur est indépendante de celle des autres visiteurs. Calculer alors la probabilité que le nombre de visiteurs ayant effectué un achat soit égal à 10.

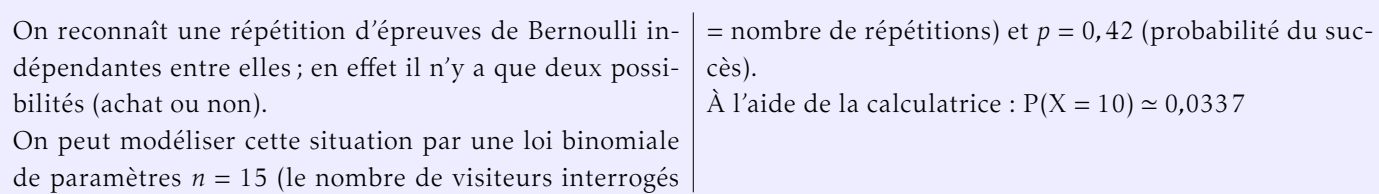

#### <span id="page-3-0"></span>Exercice 3 — Antilles-Guyane - juin 2014 **5 Points** 5 points

*Cet exercice est composé de deux parties indépendantes.*

Le tableau ci-dessous donne l'évolution, par tranches de cinq années, de la population mondiale (en milliards) entre 1980 et 2010.

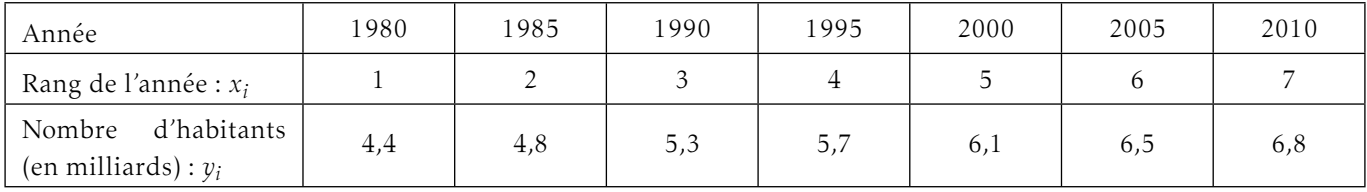

#### Partie A

- 1. Représenter le nuage de points (*x<sup>i</sup>* ; *y<sup>i</sup>* ) associé au tableau ci-dessus sur le repère donné en Annexe.
- 2. Déterminer une équation de la droite d'ajustement affine de *y* en *x* obtenue par la méthode des moindres carrés. Les coefficients obtenus seront arrondis au centième. À l'aide de la calculatrice : *y* = 0*,*41 *x* + 4*,*03
- 3. On modélise l'évolution de l'effectif *y* de la population mondiale, exprimé en milliards, en fonction du rang *x* de l'année par l'expression  $y = 0$ ,  $4x + 4$ .
	- a) Représenter graphiquement, dans le repère donné en Annexe, la droite traduisant cette évolution.
	- b) En utilisant le modèle ci-dessus, estimer l'effectif de la population mondiale en 2015. 2015 correspond à l'indice 8, on calcule donc  $0, 4 \times 8 + 4 = 7, 2$ . Donc la population estimée est de 7,2 milliards d'habitants.
	- c) Selon ce modèle, à partir de quelle année la population mondiale devrait-elle dépasser 8 milliards d'habitants ?

On cherche *x* tel que 0*,*4*x* + 4 *>* 8 0*,*4*x >* 4 ⇔ *x >* 10 ce qui correspond à 2025.

### Partie B

À partir des données fournies dans le tableau de la partie A :

Calculer le taux global d'évolution de la population mondiale entre 1980 et 2010, exprimé en pourcentage et arrondi à 0,01 %.

taux d'évolution :  $\frac{6,8-4,4}{4,4} \simeq 0,55$  soit 55 % d'augmentation.

## Exercice 4 — Nouvelle Calédonie - juin 2014 *5 points*

Une entreprise fabrique des pièces mécaniques.

Le coût de production C, en euros, de *x* de ces pièces est donné, pour *x* appartenant à l'intervalle [0; 25], par

$$
\mathcal{C}(x) = x^3 - 13,5x^2 + 60x + 1000.
$$

Chaque pièce est vendue 270 euros.

## <span id="page-4-0"></span>Partie A

Un tableur a été utilisé pour calculer les coûts et les recettes qui figurent sur la feuille de calcul donnée en Annexe .

Dans cette feuille de calcul, deux valeurs ont été effacées.

- 1. Quel est le coût de production de 2 pièces ? Le coût de production est  $C(2) = 1074$  milliers d'euros.
- 2. a) Quelle est la recette pour 2 pièces produites et vendues ? Chaque pièce est vendue 270 €, la recette en milliers d'euros est donc 2 × 270 = 540 milliers d'euros.
	- b) Donner la formule qui a été saisie dans la cellule C2 puis recopiée vers le bas jusqu'à la cellule C27 pour obtenir la recette selon le nombre de pièces produites et vendues.  $=270*A2$
- 3. Pour 5 pièces produites et vendues, l'entreprise fait-elle un gain ? Justifier. On lit dans le tableur que le coût de production de 5 pièces est 1 087,5 et que la recette est 1 350, cette dernière est supérieur au coût de production, donc l'entreprise fait un gain.
- 4. Pour quelles quantités de pièces produites et vendues l'entreprise réalise-t-elle un gain ? *On donnera la réponse sous la forme d'un intervalle.*

# Partie B

Pour *x* appartenant à l'intervalle [0; 25], le bénéfice est donné par :

$$
\mathcal{B}(x) = -x^3 + 13, 5x^2 + 210x - 1000.
$$

1. a) Calculer  $\mathcal{B}'(x)$ .

 $\mathcal{B}(x) = -x^3 + 13$ ,  $5x^2 + 210x - 1000$ . donc  $\mathcal{B}'(x) = -3x^2 + 13$ ,  $5 \times 2x + 210$  $B'(x) = -3x^2 + 27x + 210$ 

<span id="page-5-0"></span>**b**) Montrer que, pour *x*[0; 14],  $B'(x) \ge 0$  et que, pour  $x \in [14; 25]$ ,  $B'(x) \le 0$ .

On cherche le signe de  $\mathcal{B}'(x)$ . C'est un polynôme du second degré, le coefficient de *x* 2 est −3 qui est négatif, donc la courbe représentative est une parabole orientée « vers le bas ». On cherche les valeurs qui annulent  $\mathcal{B}'(x)$ .  $\Delta = 27^2 - 4 \times (-3) \times 210 = 3249$ Comme ∆ *>* 0 il y a deux racines :

$$
\alpha = \frac{-27 - \sqrt{3249}}{2 \times (-3)} = \frac{-84}{-6} = 14
$$

$$
\beta = \frac{-27 + \sqrt{3249}}{2 \times (-3)} = \frac{30}{-6} = -5
$$
Donc *B'(x) > 0 sur [-5; 14].*

2. Dresser le tableau des variations de la fonction  $\beta$  sur l'intervalle [0; 25].

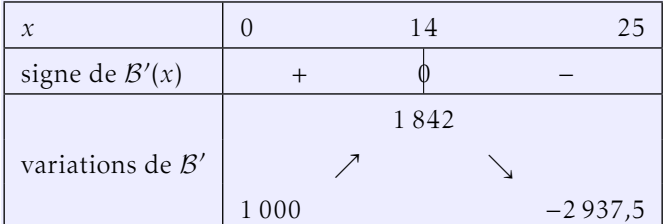

3. Pour quelle quantité de pièces produites et vendues le bénéfice est-il maximal ? Quelle est alors la valeur de ce bénéfice ?

Le bénéfice est maximale pour une production de 14 pièces ; il est alors de 1 842 €.

Écrivez ici votre nº d'anonymat  $\dots\dots\dots\dots\dots\dots$ 

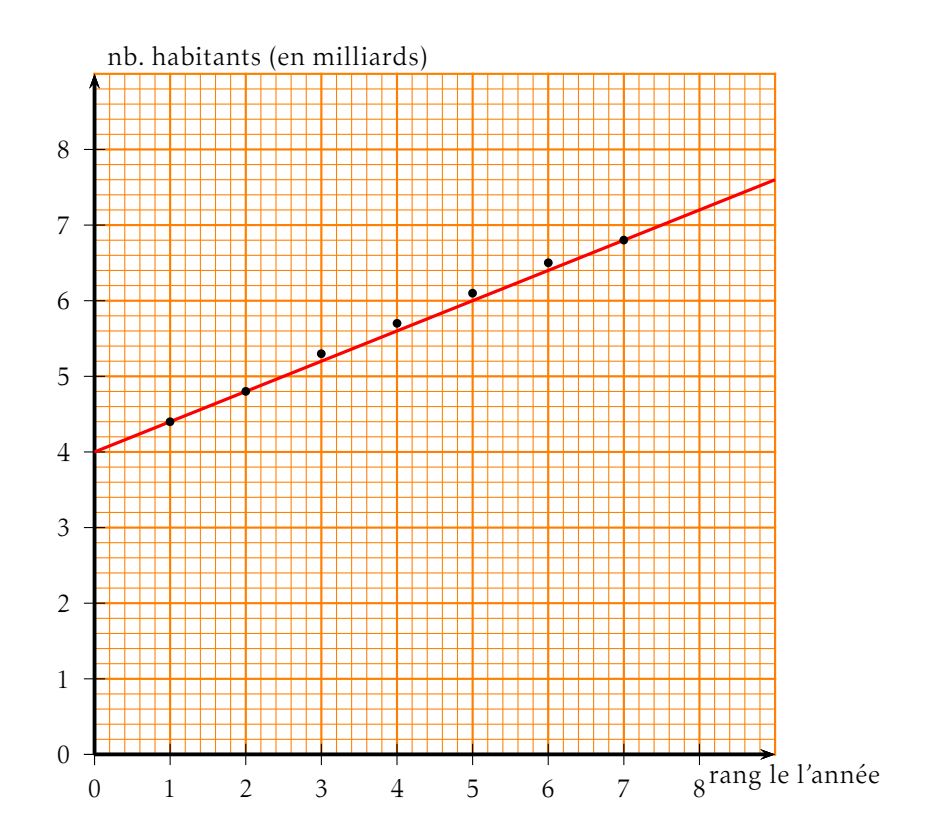

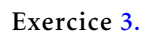

Exercice [4.1](#page-4-0)

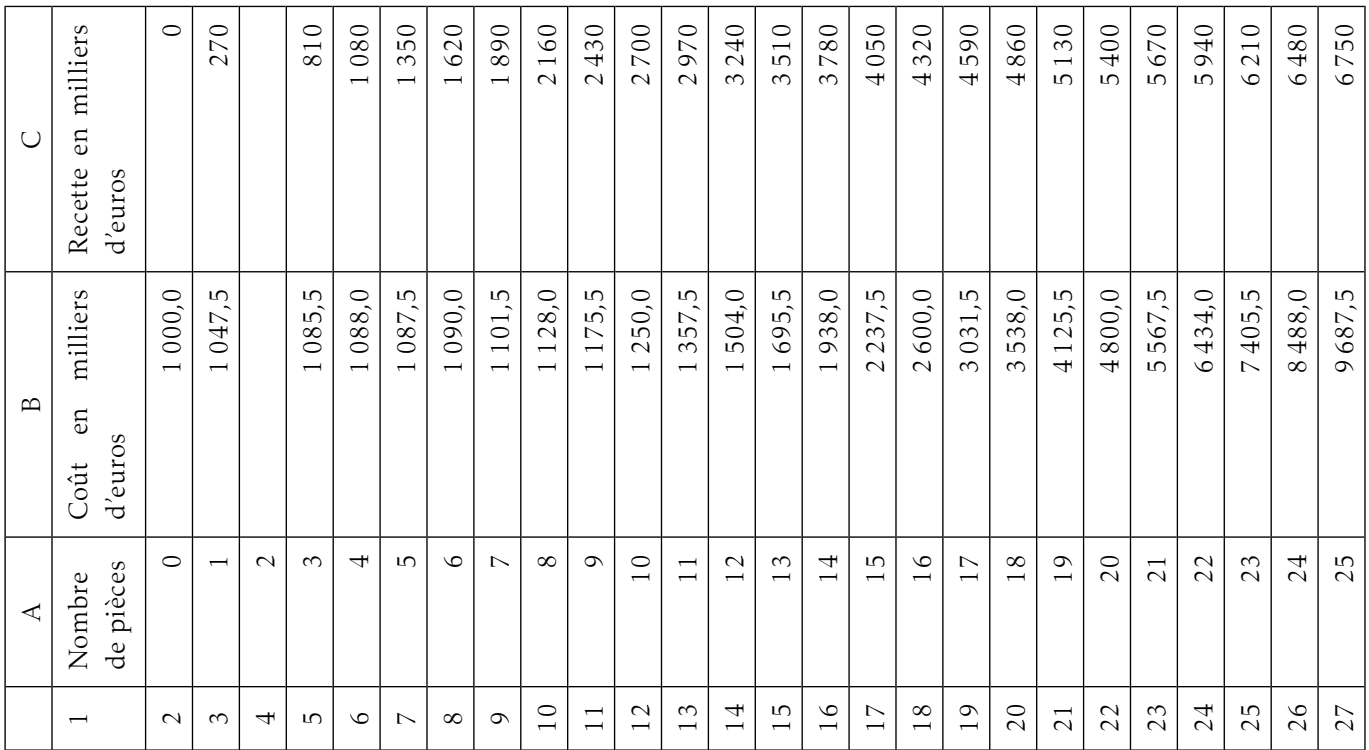